# COMPREHENSIVE, HANDS ON ONF-ON-ONF TRAINING

# SQL SERVER 2000 Administration

#### Course Outline

#### 1. Installing SQL server 2000

- a. Planning to Install SQL Server 2000
- b. Deciding SQL server 2000 setup Configuration options
- c. Running the SQL server 2000 setup program
- d. Using name, default and multiple instance of SQL server
- e. Performing unattended and remote installation
- f. Troubleshooting a SQL server 2000 installation

# 2. Preparing to use SQL server 2000

- a. Reviewing the result of installation
- b. Starting, Stopping Pausing and modifying Sgl server 2000
- c. Working with OSQL, SQL query analyzer and SQL server Enterprise manager

## 3. Upgrading to SQL server

- a. Preparing to upgrade
- b. Performing a version upgrade from SQI server 7.0
- c. Performing a version upgrade from SQI server 6.5

# 4. Understanding system and user database

- a. Understanding database architecture
- b. Understanding the transaction log architecture
- c. Understanding and querying System and database catalogs

#### 5. Creating and configuring User database

- a. Creating a user database
- b. Setting database options
- c. Managing user database size
- d. Placing database file on multiple disk

#### 6. Populating a database

- a. Transfering and transforming data
- b. Introduction to Microsoft Data transformation Service (DTS)
- c. Transferring and transforming data with DTS graphical tools
- d. Working with DTS packages
- e. Using the Bulk copy program
- f. Using the bulk Insert T-SQI statement

#### 7. Developing a data restoration strategy

- a. Understanding a data restoration Issues
- b. Understanding type of database backup
- c. Understanding the restoration process

# 8. Backing Up and Restoring SQL server

- a. Understanding Backup Terms, media and devices
- b. Backing up, database file, filegroups and Transaction logs
- c. Restoring a user database
- d. Restoring and rebuilding System databases

#### 9. Managing access to SQL server

a. Understanding Authentication Process

- b. Understanding Authorization Process
- c. Creating and managing Login

#### 10. Managing SQL server permission

- a. Granting Database-specific Permissions
- b. Using application roles
- c. Designing an Access and Permissions Strategy

#### 11. Performing Administrative task

- a. Performing configuration task
- b. Setting Up additional features
- c. Performing maintenance Tasks

## 12. Automating administrative task

- a. Defining Operators
- b. Creating Jobs
- c. Configuring Alerts
- d. Creating a database maintenance plan
- e. Creating multi server jobs

## 13. Monitoring SQL server performance

- a. Developing a performance monitoring methodology
- b. Choosing among monitoring Tools
- c. Performing monitoring task

## 14. Using SQL server Replication

- a. Introduction to replication
- b. Planning for replication
- c. Implementing replication
- d. Monitoring and administering Replication

#### 15. Maintaining High availability

- a. Using Standby server
- b. Using failover clustering

Prepared and Delivered by:

Jose g. de Jesus JR. MCP MCP #2324787

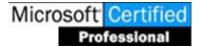